$<<$   $>>$ 

<<网页设计与制作及实训教程>>

- 13 ISBN 9787030209733
- 10 ISBN 7030209737

出版时间:2008-2

页数:253

PDF

更多资源请访问:http://www.tushu007.com

 $,$  tushu007.com

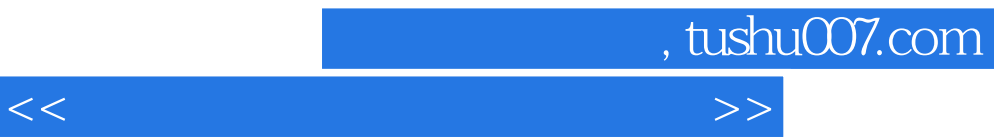

 $\mathcal{M}_\text{max}$ 

 $\frac{1}{\sqrt{N}}$ 

 $I$ ntemet

 $\frac{1}{2}$ , and  $\frac{1}{2}$ , and  $\frac{1}{2}$ , and  $\frac{1}{2}$ , and  $\frac{1}{2}$ 

 $\frac{a}{\sqrt{a}}$ 

第二,实用性强——通过学习本书后,学生可上岗工作。

 $8$ 

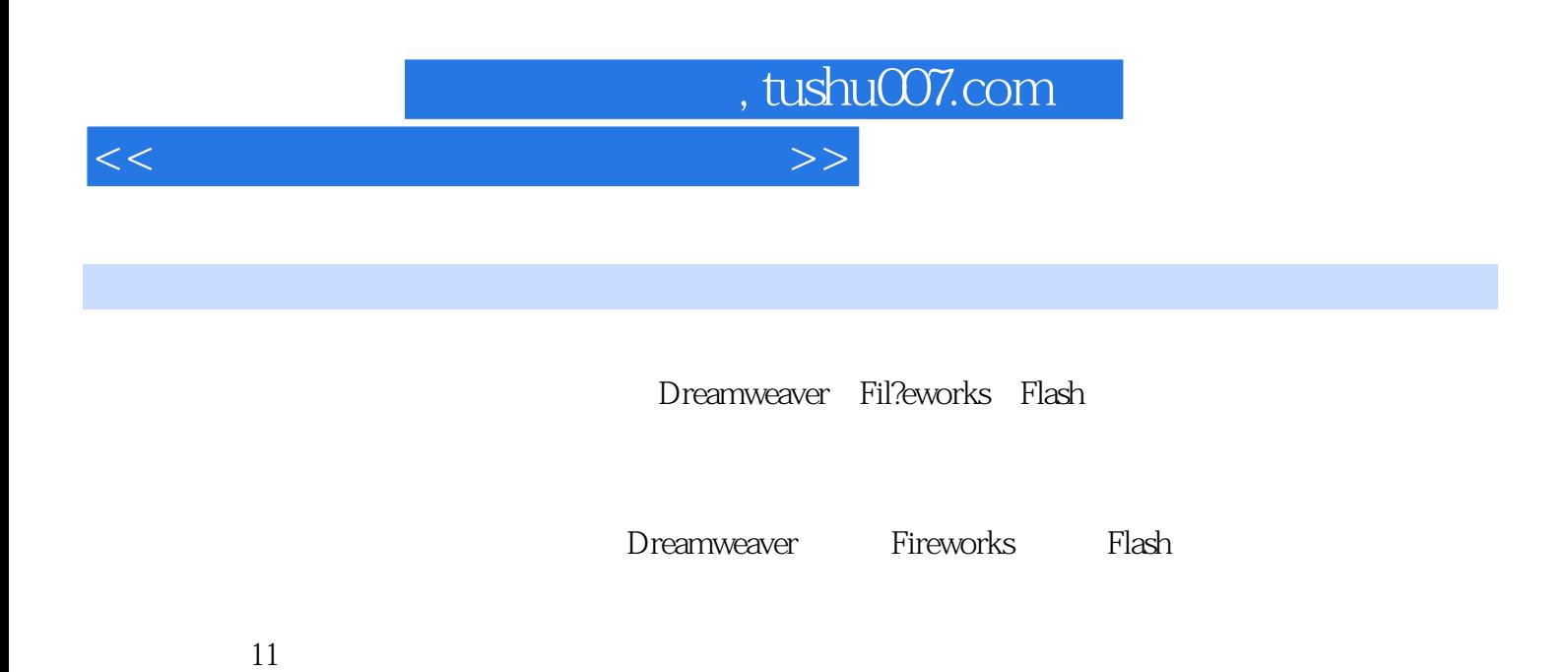

 $\alpha$  and  $\alpha$  and  $\alpha$  energy  $\alpha$ 

## $<<$

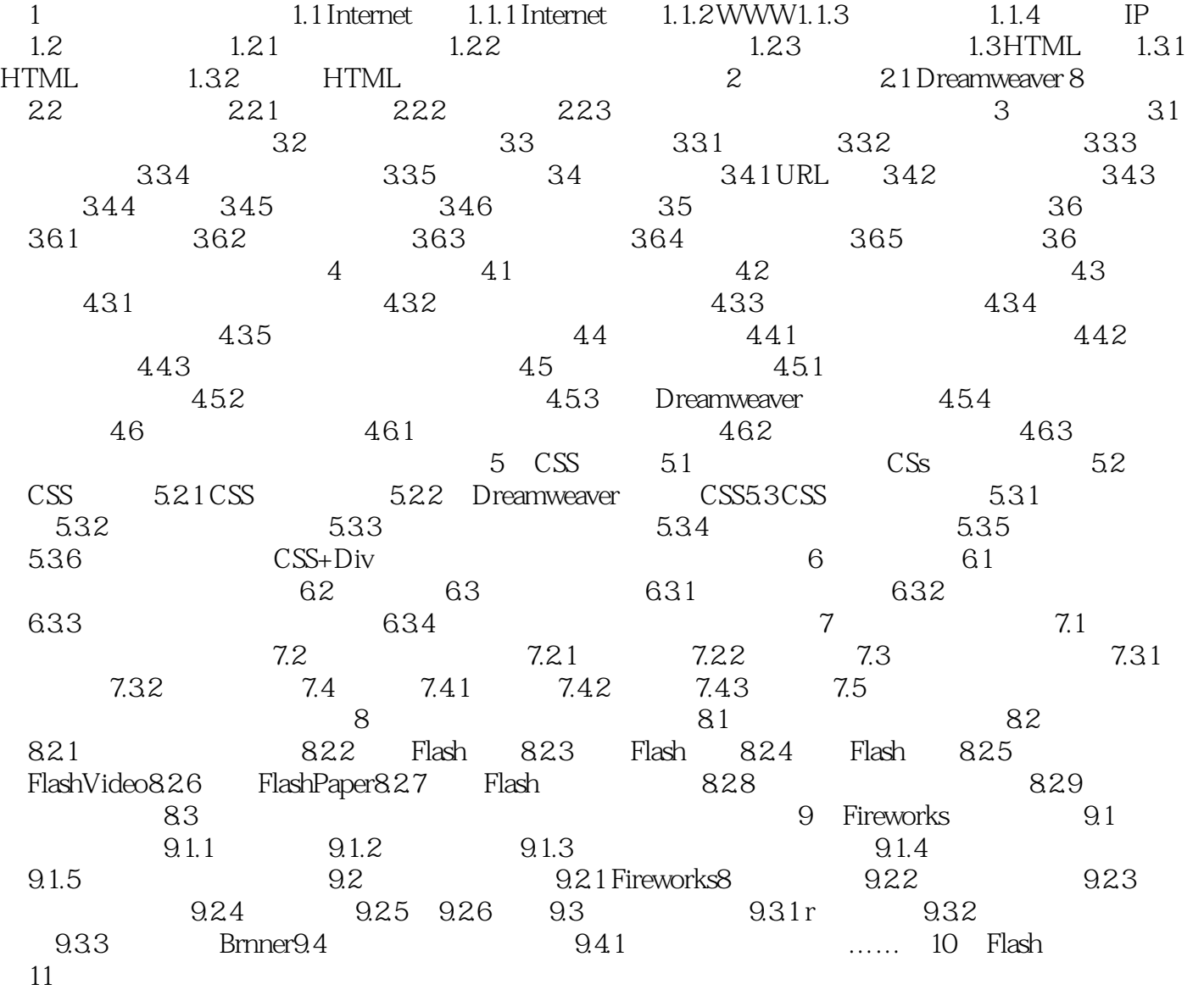

, tushu007.com

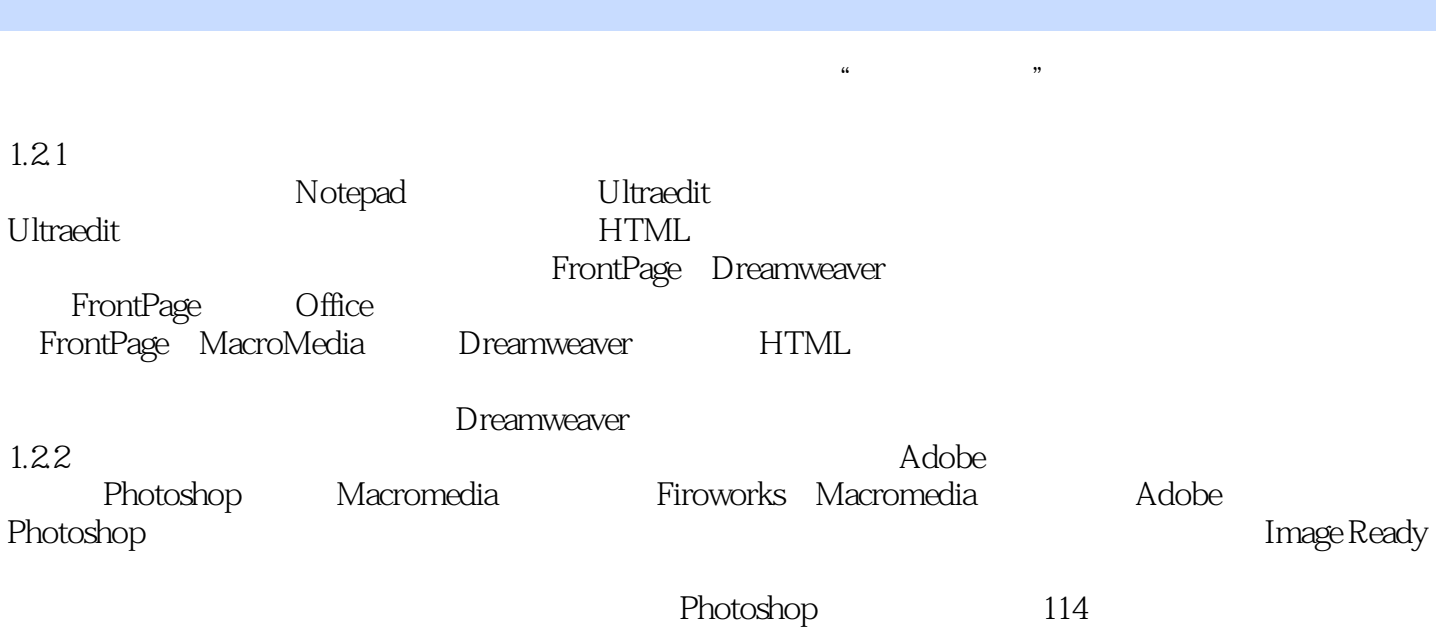

 $<<$ 

, tushu007.com

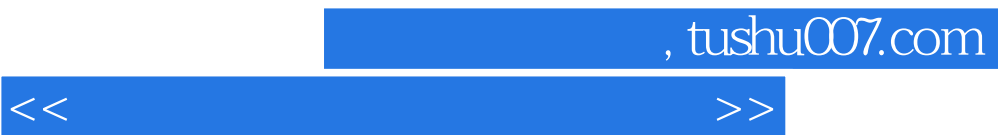

第二,实用性强——通过学习《网页设计与制作及实训教程》后,学生可上岗工作。

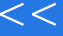

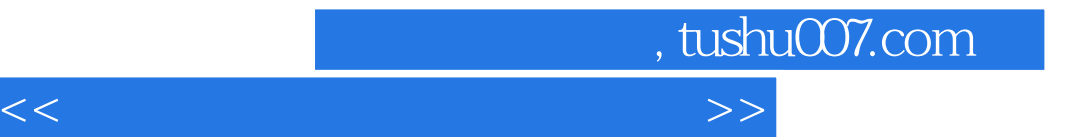

本站所提供下载的PDF图书仅提供预览和简介,请支持正版图书。

更多资源请访问:http://www.tushu007.com